## Ozarks Technical Community College Curriculog Instructions – New Program

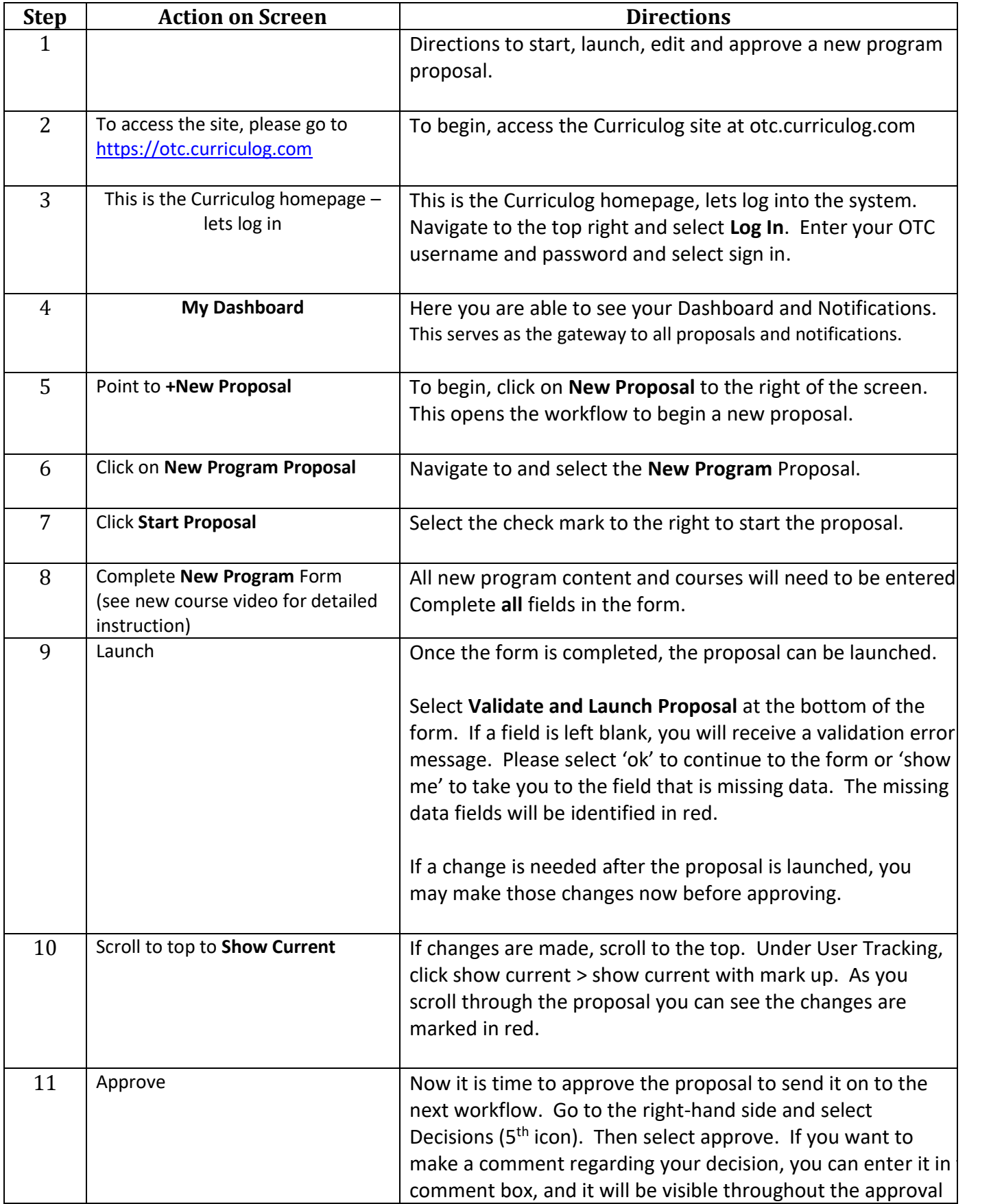

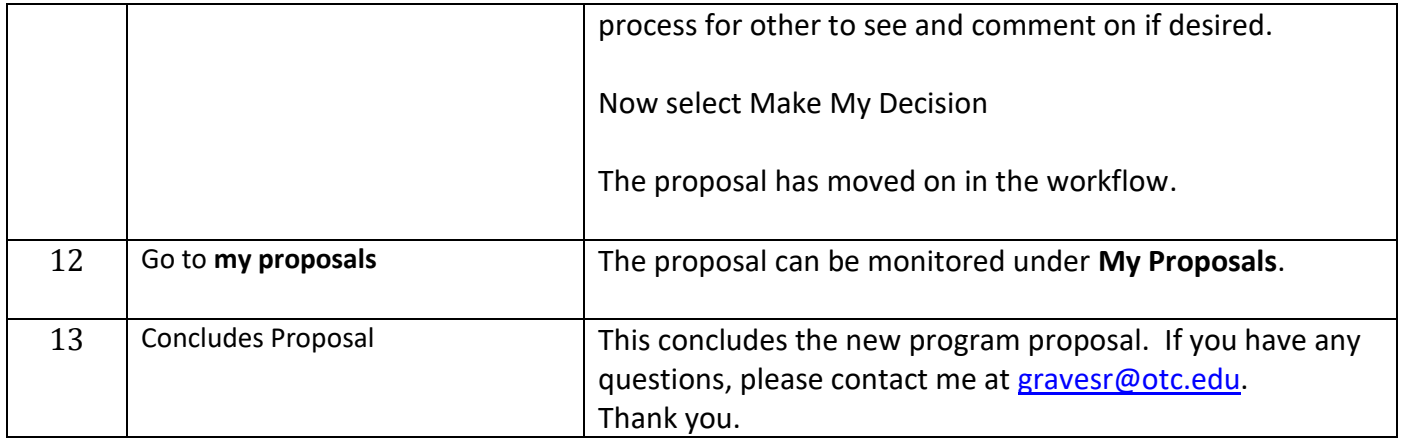